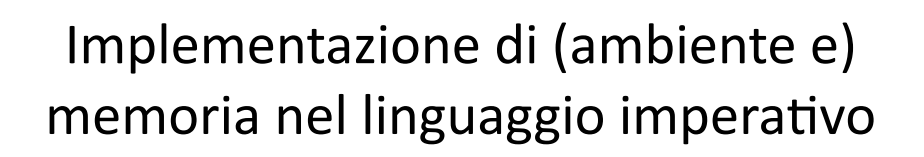

# Contenuti ambiente e memoria locale nel linguaggio imperativo - cosa serve in ogni attivazione – perché
la
restrizione
a
locazioni
denotabili - implementazione: strutture dati e operazioni - cosa cambia nell'interprete iterativo 2

1

## Ambiente
locale
dinamico

per ogni attivazione

– entrata
in
un
blocco
o
chiamata
di
procedura

abbiamo attualmente nel record di attivazione gli interi ambiente e memoria

- implementati come funzioni
- in accordo con la semantica dell'ambiente locale dinamico possiamo inserire nel record di attivazione
	- una tabella che implementa il solo ambiente locale (catena statica)
	- una
	tabella
	che
	implementa
	la
	memoria
	locale
- quando l'attivazione termina

– uscita
dal
blocco
o
ritorno
della
chiamata
di
procedura possiamo eliminare l'ambiente e la memoria locali insieme a tutte le altre informazioni contenute nel record di attivazione

3

– ma
si
può
fare
solo
se
si
impongono
opportune
restrizioni

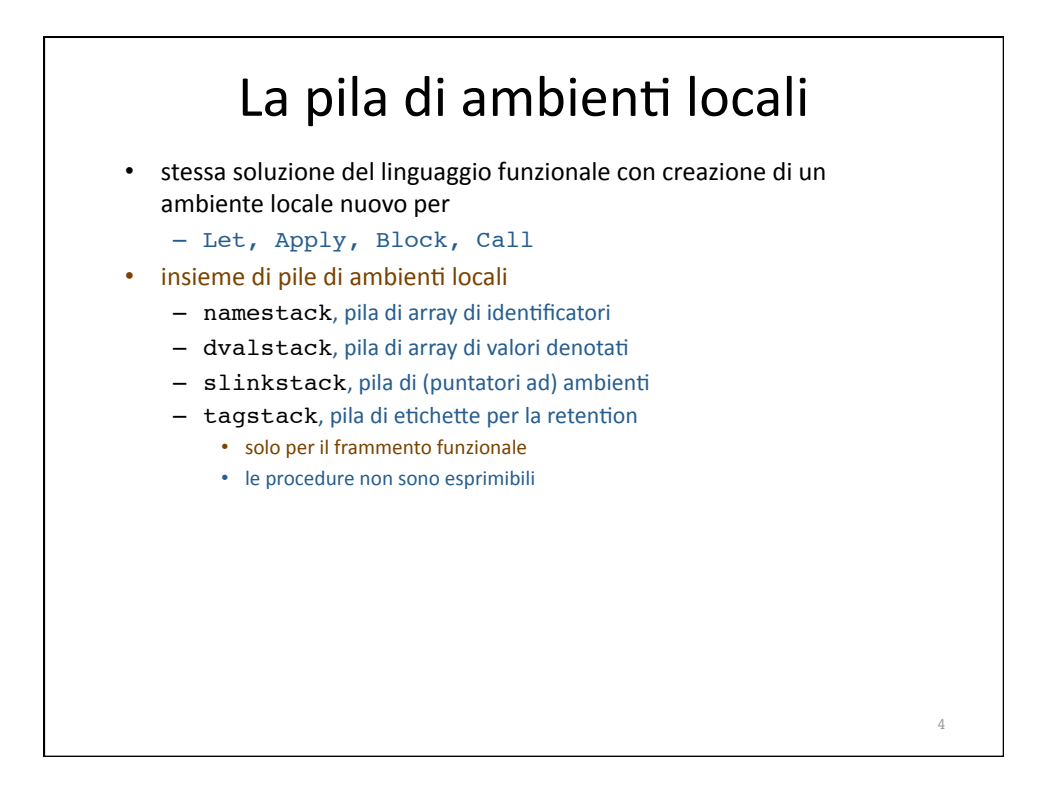

## E
la
memoria
locale?

storestack,
pila
di mval store

- la
creazione
di
una
nuova
memoria
locale
avviene
chiaramente
quando
si entra in un blocco o si chiama una procedura
	- se
	ci
	sono
	dichiarazioni
	di
	variabile
		- creiamo una associazione tra un nome ed una espressione di tipo Newloc
	- un
	array
	di mval,
	con
	tante
	posizioni
	quante
	sono
	le
	dichiarazioni
	di
	variabile
- · il nuovo storestack, pila di array di mval
- uno store è un puntatore nella pila (intero)
	- e
	lo
	store
	corrente
	è
	il
	valore
	della
	variabile currentstore
- una locazione è una coppia di interi:
	- il
	primo
	iden4fica
	lo
	store
	- il secondo la posizione relativa
- tutte le variabili raggiungibili attraverso l'ambiente non locale sono accessibili

5

- possono essere lette
- possono
essere
modificate
con
l'assegnamento
- possono
essere
passate
come
parametri

#### Strutture dati e operazioni type 't store = int let (currentstore: mval store ref) = ref(0) let storestack = emptystack(stacksize,[|Undefined|]) let (newloc,initloc) = let count = ref(-1) in<br>
(fun () -> count := loount +1; (!currentstore, !count)),<br>
(fun () -> count := -1) let applystore ((x: mval store), ((n1, n2): loc)) = let a = access(storestack, n1) in Array.get a n2 let emptystore(x) = initloc(); svuota(storestack); currentstore := -1; !currentstore let allocate ((s:mval store),  $(m: mval)$ ) = let  $(n1, n2)$  = newloc() in let a = access(storestack, n1) in Array.set a n2 m;  $((n1, n2), s)$ let update((s:mval store),  $(n1,n2)$ ,  $(m\text{-}m\text{-}m\text{-}m)$  = if applystore(s,  $(n1,n2)$ ) = Undefined then failwith ("wrong assignment")<br>else let a = access(storestack, nl) in Array.set a n2 m; s<br>let pushlocalstore (dl) = let r while not(!rdl = []) do<br>
let (i, d) = List.hd !rdl in<br>
(match d with | Newloc(\_) -> rn := !rn + 1 | \_ -> ()); rdl := List.tl !rdl done; let a = Array.create !rn Undefined in pop(storestack); push(a, storestack); initloc(); !currentstore pushlocalstore ha come argomento una lista di dichiarazioni (costanti e variabili) - crea l'array locale della dimensione necessaria e lo sostituisce a quello (vuoto)
correntemente
sulla
testa
di storestack allocate setta l'array già così creato 6

### Gestione a pila della memoria locale 1

- per poter correttamente poppare anche la memoria locale insieme al resto del record di attivazione dobbiamo essere sicuri che non esistano cammini d'accesso "esterni" alle locazioni interne alla memoria locale
	- diversi da quelli costituiti dall'ambiente locale
		- che stanno per essere eliminati
- un
cammino
d'accesso
esterno
può
essere
	- un
	altro
	nome,
	diverso
	da
	quello
	locale,
	per
	la
	locazione
	(aliasing)
		- · l'unico meccanismo che può crearlo è il passaggio della locazione come parametro (per riferimento!)
		ad
		altra
		procedura
		- ma, al momento del ritorno della procedura che conteneva la dichiarazione di variabile originale,
			- qualunque
			procedura
			chiamata
			è
			già
			necessariamente
			ritornata
			- l'aliasing non può esistere più
	- una locazione appartenente a diversa memoria locale che contiene la locazione come valore
		- impossibile
		perché
		le
		locazioni
		non
		sono
		valori
		memorizzabili
	- il valore temporaneo della attuale "applicazione di funzione" • impossibile
	perchè
	le
	locazioni
	non
	sono
	valori
	esprimibili
- la memoria "dinamica" può essere gestita a pila solo se
	- le
	locazioni
	non
	sono
	nè
	esprimibili
	nè
	memorizzabili
		- le locazioni sono diverse dai puntatori ed i puntatori non esistono!

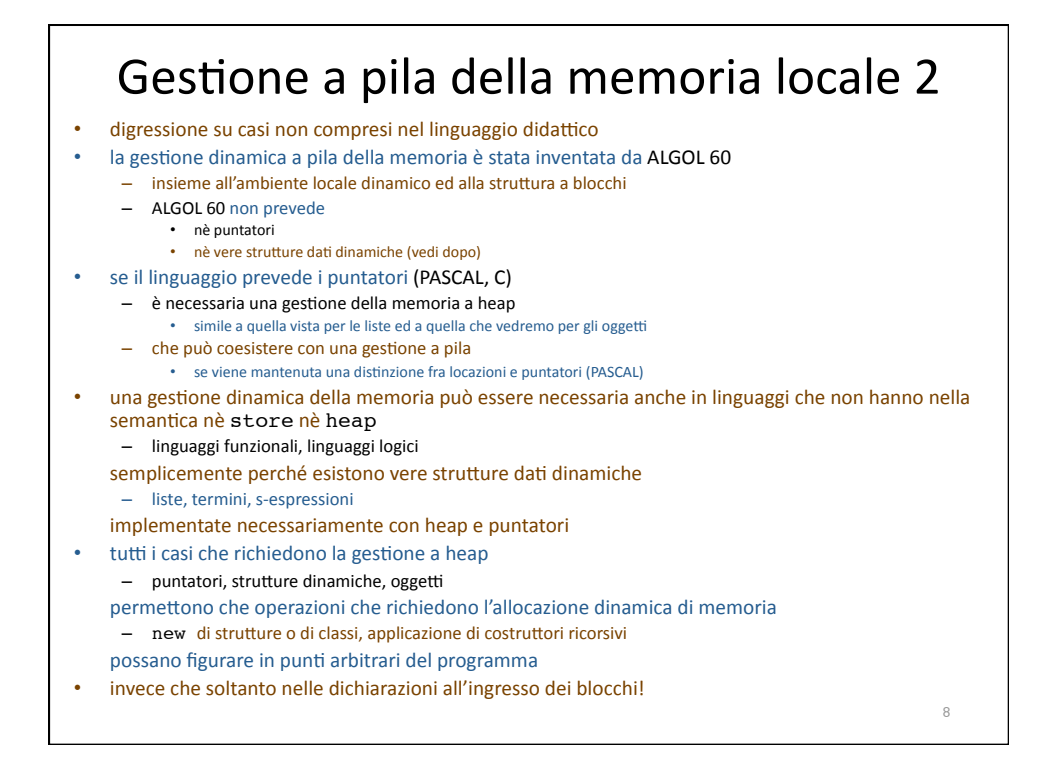

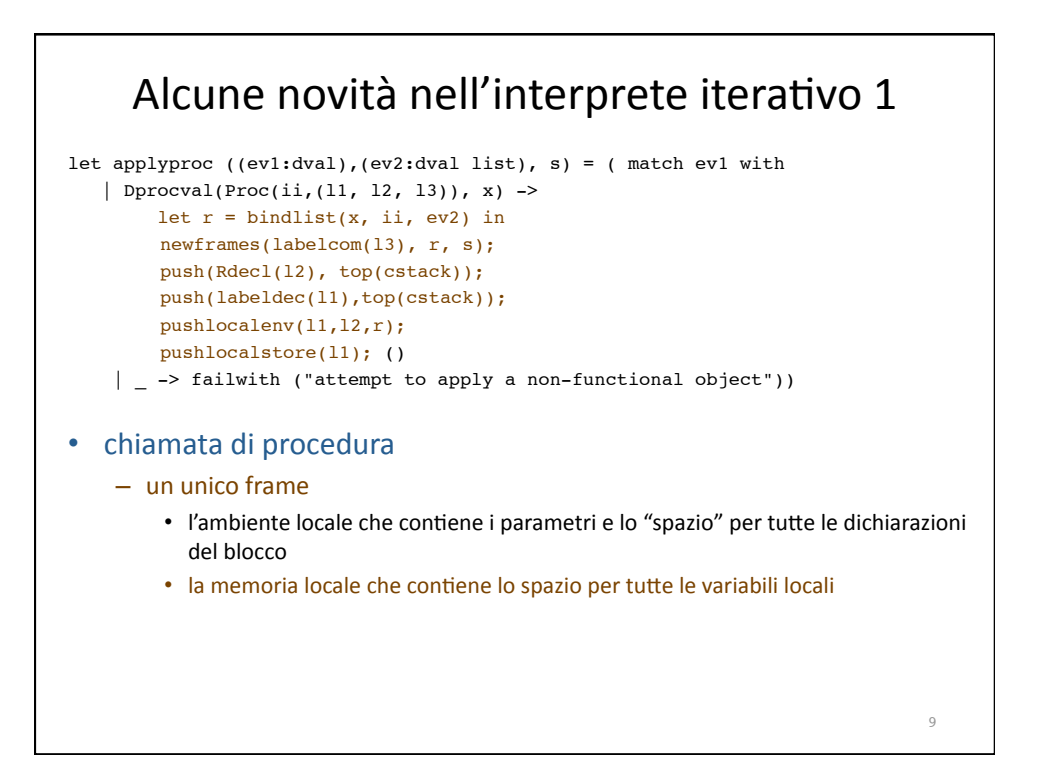

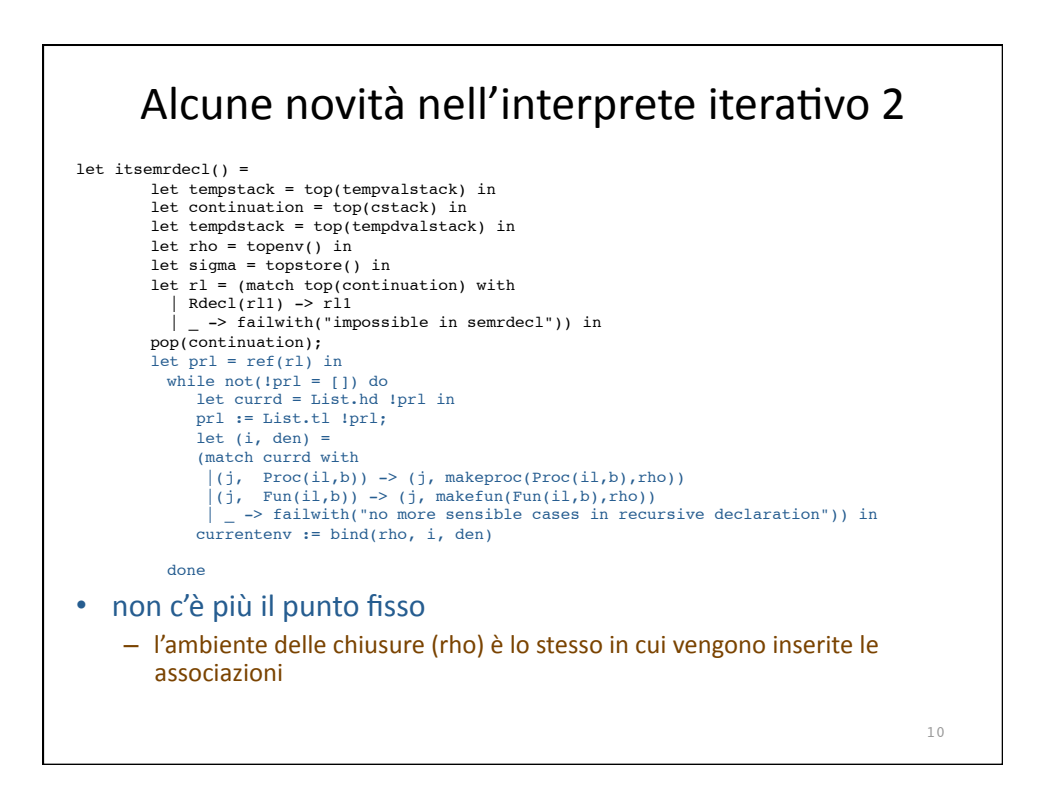

# Alcune novità nell'interprete iterativo 3

```
let semb ((11, 12, 13), r, s) = \text{inistate}(r, s);newframes(labelcom(13), r, s);
    push(Rdecl(l2), top(cstack));
    push(labeldec(l1),top(cstack));
    pushlocalenv(l1,l2,!currentenv); 
    pushlocalstore(l1); 
    loop();
    currentenv := !currentenv + 1; 
    currentstore := !currentstore + 1; 
    topstore()
```
11